# **Web** におけるイベントトラッキング対策手法の提案と実装

細谷 竜平<sup>†1</sup> 宮田 大地<sup>†2</sup> 石川 貴之<sup>†2</sup> 角田 裕太<sup>†2</sup> 高橋 和司<sup>t2</sup> 安田 昂樹<sup>t2</sup> 八代 哲<sup>t1</sup> 齋藤 孝道<sup>t1</sup>

**概要:Google Analytics や Ptengine** などのアクセス解析ツールには,クリックやキー入力のような Web ページにおけ る閲覧者の行動を収集するイベントトラッキングという機能がある.この機能によって、Web サイトの管理者は Web ページでの閲覧者の行動を細かく分析することができる.しかし,このような情報収集は,プライバシーの観点にお いて問題であると捉える閲覧者もいる.そこで,本論文では,ブラウザの拡張機能を用いて Web ページにおける JavaScript の特徴とリクエストの挙動からイベントトラッキングを検出し、防ぐ手法を提案する.

キーワード : イベントトラッキング, Web トラッキング, アクセス解析ツール, プライバシー

# **Proposal and Implementation of Countermeasure against Event Tracking on Web**

Ryohei HOSOYA † <sup>1</sup> Daichi MIYATA<sup>†2</sup> Takayuki ISHIKAWA<sup>†2</sup> Yuta TSUNODA<sup>†</sup> <sup>2</sup> Kazushi TAKAHASHI<sup>†2</sup> Koki YASUDA<sup>†2</sup> Satoshi YASHIRO<sup>†1</sup> Takamichi SAITO<sup>†1</sup>

Abstract: Web analytics tools, e.g. Google Analytics, Ptengine have a function of Event Tracking, that track user's behavior like click or keystroke on Web page. It enables the administrator of Web site to analyze the user's behavior in detail. However, some users of the Web site feel displeasure at Event Tracking in terms of the privacy. Therefore , in this paper, we propose the co untermeasure against Event Tracking by analyzing JavaScript and HTTP request on Web page.

*Keywords* : Event Tracking, Web Tracking, Web analytics tool, Privacy

# **1.** はじめに

Web サイトの閲覧者のアクセス回数やページ遷移を分析 する、所謂アクセス解析ツールというものがある. 最近の 調査[1]によると,企業におけるアクセス解析ツールの導入 率は 33.2%を占めている事が分かった.

多くのアクセス解析ツールには,イベントトラッキング という機能がある. これは、クリック,キー入力,及びス クロールのような Web ページにおける閲覧者の行動を収 集する機能である. イベントトラッキングによって, Web サイトの管理者は Web ページでの閲覧者の行動を細かく 分析し,Web サイトのデザインの改良に役立てることがで きる.

しかし,イベントトラッキングによる入力情報の収集に 対して ,大半の Web サイトの閲覧者がプライバシーへの 懸 念を抱いているという現状がある.IPA の"2015 年度 情報 セキュリティの脅威に対する意識調査[2]"によると,イベ ントトラッキングのようなブラウザへの入力情報が収集さ れる行為に対する意識について, 気になる ("たいへん気に

Graduate School of Meiji University

なる"と"少し気になる")と回答した人の割合は、6割以上 であった.

本論文では,ブラウザの拡張機能を用いてイベントトラ ッキングを検出し,その実行を防ぐ手法の提案,実装,及 び評価を行う.イベントトラッキングの検出には,Web ペ ージ内のクリック,キー入力,及びスクロールのイベント に対して反応する JavaScript のメソッドと,イベント発生 後に行われる外部ドメインへのページ遷移を伴わないリク エストの有無から判断している.

# **2.** イベントトラッキング

本節では,一般的に利用されるイベントトラッキングの 仕組みを説明する (図 1). イベントトラッキングとは, Web サイト閲覧者によるクリック,キー入力,及びスクロ ールのような行動を収集する機能である. 図1の(4)の矢 印は端末による JavaScript の実行を表し,(4) 以外の矢印 は端末間で送信される HTTP リクエストを表している.

- (1) 閲覧者 A がアクセス解析ツール Y を導入している Web サイト X にアクセスする.
- (2) WebサイトXが閲覧者AにWebページを提供する.
- ( 3 ) 閲覧者 A がアクセス解析ツールのサーバ Y から,イ ベントトラッキングを実行する JavaScript をダウンロ

 <sup>†1</sup> 明治大学

Meiji University

<sup>†</sup> 2 明治大学大学院

ードする.

- ( 4 ) イベントトラッキングを実行する JavaScript が Web サイトの閲覧者 A のブラウザ上で実行される.
- ( 5 ) Web サイト X の閲覧者 A がそのページ上でクリック, キー入力、及びスクロールなどの行動をした際に、そ の情報がアクセス解析ツールのサーバに送信される. 送信される情報は,例えば,どの位置でクリックした のか、どの場所でスクロールを止めたのか、といった 情報である.
- ( 6 ) アクセス解析ツールのサーバ Y が,行動に関する情 報をまとめた Web ページを,Web サイト X の管理者 に提供する.

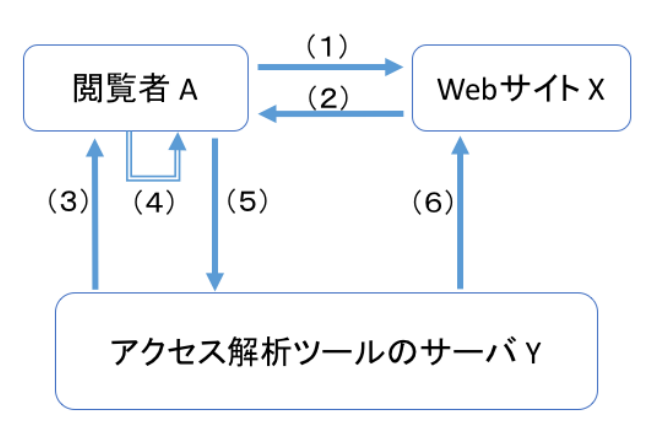

図 1 イベントトラッキングの仕組み

# **3.** 既存の対策技術

本節では,イベントトラッキングに対して,現在,対策 技術ととらえることができる Ghostery と NoScript を紹介す る.

### **3.1 Ghostery**

Ghostery[3]は,Web ページにおいて使用されているアク セス解析ツールを調査し,閲覧者に警告するブラウザ拡張 機能である.このブラウザ拡張機能により,Google Analytics や Ptengine などの既存のアクセス解析ツールによるイベン トトラッキングの実行を防ぐことができる.

しかしながら、Ghostery は、既存のアクセス解析ツール の実行を防ぐことが可能であるが,未知のアクセス解析ツ ールの実行を防ぐことができない. Ghostery は、現在閲覧 している Web ページに使用されているアクセス解析ツー ルや広告ツールをブラウザ上に明示し,Web サイトの閲覧 者がその実行の可否を指定するという機能を持つ.この機 能は,Web ページにおいて JavaScript をダウンロードする 際に参照する URL と Ghostery が持つアクセス解析ツール の URL のリストを照らし合わせることで,使用されている アクセス解析ツールや広告ツールを判断している.

#### **3.2 NoScript**

NoScript[4]は,ブラウザにおける JavaScript の実行を禁止 する Firefox のアドオンである.これにより,JavaScript で 動作するイベントトラッキングの実行を禁止することがで きる.

しかし, Alexa[5]による Web サイトアクセス数ランキン グ TOP100,000 のうち ,JavaScript の利用率は 92.0%と非常 に高く ,JavaScript の実行を禁止することは現実的な対策と は いえない .

### **4.** 提案手法

### **4.1** 概要

提案手法は、閲覧中の Web ページ内の JavaScript のコー ドを検査し,ブラウザから送信される HTTP リクエストを 解析することで、イベントトラッキングを検出する. 本研 究では Google Chrome[6]の拡張機能により提案手法を実装 した. 提案手法の概略図を図2に示す. 提案手法を実装し た拡張機能(以下,提案システムという)は閲覧者がブラ ウザで Web ページを表示した際,以下のように動作する.

- 1. ブラウザのタブに表示されている Web ページの JavaScript コード部を取得する
- 2. 取得した JavaScript コード部において閲覧者のクリッ ク,キー入力,及びスクロールに反応するイベントハ ンドラとイベントリスナーを検出する
- 3. 閲覧者による入力が行われた後,ページ遷移を伴わな いリクエストを検出する
- 4. ページ遷移を伴わないリクエストの送信先が閲覧ペー ジとは異なる外部ドメインであるか判定する.外部ド メインへの送信であると判定したらイベントトラッキ ングが実行されていると判断する

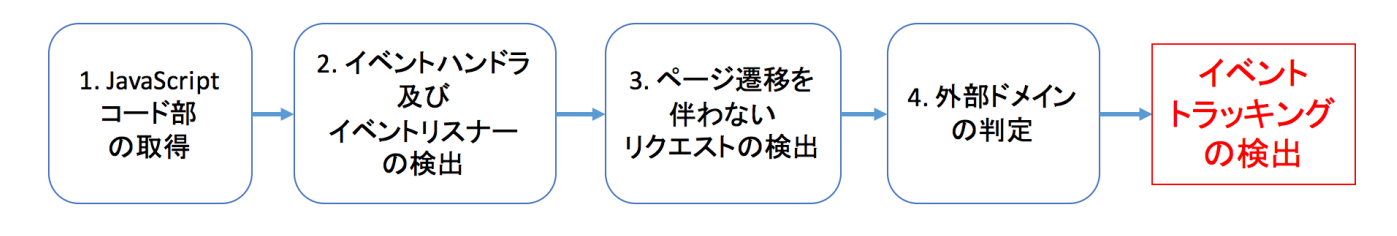

図 2 提案手法の概略図

提案システムが検査対象の Web ページに対してイベン トトラッキングが実行されていると判断した場合,イベン ト発生後に行われるページ遷移を伴わないリクエストを遮 断することで,イベントトラッキングを防ぐ.

### **4.2** イベントハンドラの検出

提案システムは、検査対象の Web ページを読み込み、ク リック,キーボード,及びスクロールのイベントに対して 発火するイベントハンドラを検出する.

提案システムでは,以下の図 3 のように Web ページ上の イベントハンドラに対して関数が実装されているかを調べ ることで,そのイベントハンドラを検出する.

if(document.onclick) { //クリックに対するイベントハンドラを検出 }

図 3 提案システムにおけるイベントハンドラの検出方法

提案システムは,上記の図 3 のようなイベントハンドラ を検出する処理をクリック,キー入力,及びスクロールの 全てに対して行う. その際,表1に示した5種類のイベン トハンドラを検出する.

表1提案システムにおいて検出するイベントハンドラの 種類

| 閲覧者の行動  | イベントハンドラ   |  |
|---------|------------|--|
| クリック    | onclick    |  |
| ダブルクリック | ondblclick |  |
| キー入力    | onkeydown  |  |
|         | onkeypress |  |
| スクロール   | onscroll   |  |

### **4.3** イベントリスナーの検出

イベントリスナーは、イベントハンドラと違い,検出に 使用できるプロパティや検出するための API が用意されて いない. よって, 提案システムでは Web ページ上の全ての JavaScript コードを取得し,文字列を静的に解析することで 検出する手法をとる.例えば,提案システムがクリックに 対するイベントリスナーを検出する場合は以下の図 4 のよ うに実装する. 図 4 では, "addEventListener('click', ... )"な どのイベントリスナーのコードに対応するような正規表現 を用意し,それとマッチする JavaScript の文字列を検索し ている.

//イベントリスナーの文字列を表す正規表現の登録 var reg\_click = /(addEventListener).+[(click)(dblclick)]|[(clic k)(dblclick)].+(addEventListener)/; ... //上記で定義した正規表現と Web ページ上の JavaScript の文字列がマッチしているか if (reg\_click.test(dataArray[num])) { //クリックに対するイベントリスナーの検出 }

図 4 提案システムにおけるイベントリスナーの検出方法

提案システムは, 図4のようなイベントリスナーを検出 する処理をクリック, キー入力, 及びスクロールの3つに 対して行う. その際, 提案システムは以下の表 2 に列挙し た 5 種類のイベントリスナーを検出する.

表 2 提案システムにおいて検出するイベントリスナーの 種類

| 閲覧者の<br>行動 | イベントリスナー                     |  |
|------------|------------------------------|--|
| クリック       | addEventListener("click",    |  |
| ダブル        | addEventListener("dblclick", |  |
| クリック       |                              |  |
| キー入力       | addEventListener("keydown",  |  |
|            | addEventListener("keypress", |  |
| スクロール      | addEventListener("scroll",   |  |

#### **4.4** ページ遷移を伴わないリクエストの検出

ページ遷移を伴わないリクエストの検出方法として, Google Chrome の拡張機能で用意されている webRequestAPI[7]を使用する.これは,ブラウザから送ら れるリクエストを監視し,特定のリクエストに対して HTTP ヘッダの書き換えやイベント実行などの処理を行う API である.この API を使用してページ遷移を伴わないリ クエストを検出する方法を図5に示す. 図5では、ブラウ ザからリクエストが送られる前に発火する onBeforeRequest.addListene r というイベントリスナーを使 用しており,このイベントリスナーの第 2 引数(types: 以下)にページ遷移を伴わない種類のリクエストを設定し ている.これにより,図5のイベントリスナーはページ遷 移を伴わないリクエストにのみ発火する.

```
chrome.webRequest.onBeforeRequest.addListener(
     function (details)
{/*省略*/},
     types:["xmlhttprequest","image","sub_fram
e","stylesheet","script", "other"],
...
```
図 5 提案システムにおけるページ遷移を伴わないリクエ ストの検出方法

提案システムにおいて検出するページ遷移を伴わないリ クエストの種類を以下の表 3 に示す.

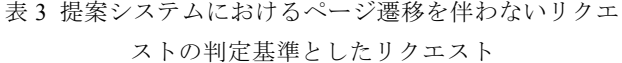

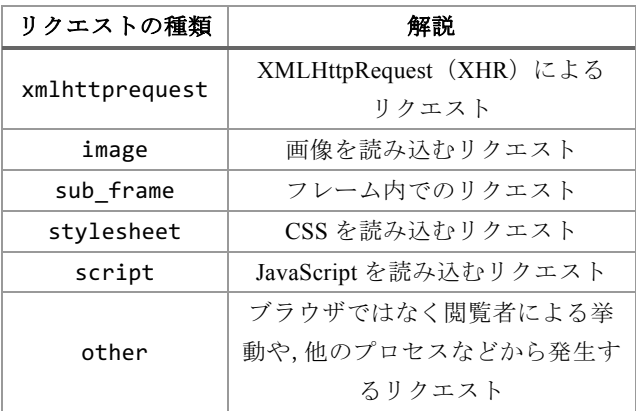

### **4.5** 外部ドメインの判定

4.4 節の図 5 で示したイベントリスナーでページ遷移を 伴わないリクエストを検出した場合,続いて外部ドメイン か否かの判定を行う.外部ドメインか否かの判定は,閲覧 者が見ている Web ページの URL と,4.4 節で紹介した Google Chrome の webRequestAPI で検出したリクエストの 宛先 URL からそれぞれ抽出したドメインの比較により行 う. ドメイン抽出の範囲は以下の2通りがあり、提案シス テムの利用者はいずれかを選択する.

- (1) Fully Qualified Domain Name (FQDN) の抽出
- (2) FQDN からサブドメインを省いたドメイン抽出

(1)の方法は,URL から FQDN の抽出を行う.FQDN の抽出方法を以下の図 6 に示す. 図 6 では, URL の文字列 から正規表現を用いてスキーム名 ([httpsfile]+:\/{2,3}), ポ ート番号 (:?[0-9]\*?) を取り除いた形を抽出している.

//URL の文字列(str)から FQDN を抽出 formkeyEventDomain = str.match (/^[httpsfile]+: ¥ /{2,3}([0 -9a - z ¥ . ¥ -:]+):?[0 - 9]\*?/i)[1];

図 6 URL の文字列から FQDN を抽出する方法

例えば,Web サイト閲覧者が明治大学情報セキュリティ研 究室のホームページ("https://www.saitolab.org")を閲覧し ている際に,イベントトラッキングのスクリプトが Google Analytics のサーバ("https://www.google -analytics.com")へ 入力情報を送信していた場合, それらの URL から,(1)の 方法でドメイン抽出し,比較すると,以下の図 7 のように 異なるドメインと判定される.

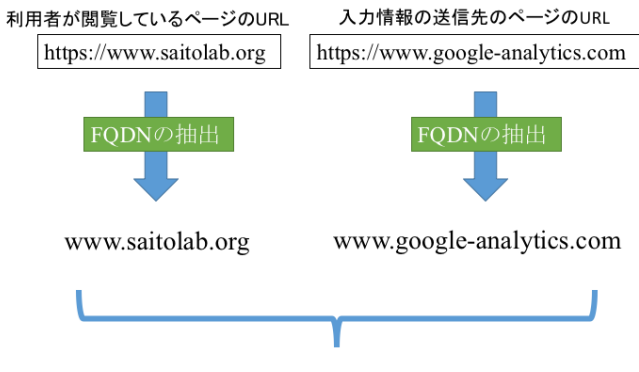

異なるドメインと判定

# 図 7 閲覧ページの URL と Google Analytics の URL から FQDN を抽出した場合の比較

( 2)の方法は,JavaScript のライブラリの 1 つである tldjs[8]を用いて行う.これは,Mozilla[9]の提供するドメイ ンのリスト[10]を利用して柔軟なドメイン操作を提供する ライブラリである. 図7の例に対して(2)の方法でドメイ ン抽出を行った場合, 以下の図8のようになる.

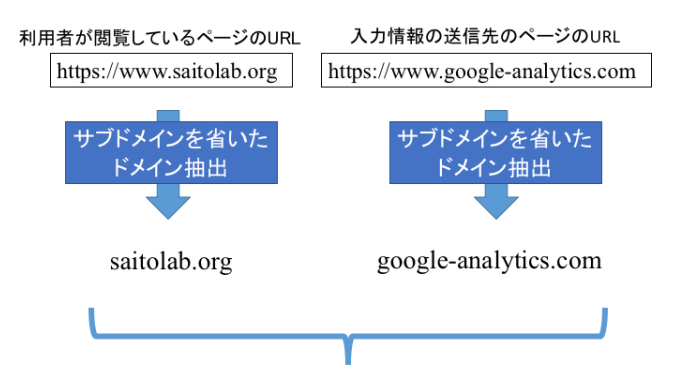

異なるドメインと判定

図 8 閲覧ページの URL と Google Analytics の URL から tldjs を用いて抽出したドメインの比較

# **5.** 評価

提案手法の評価をするために,提案システムを用いて行 った以下の 2 つの調査について示す.

- ・ 代表的なアクセス解析ツールによるイベントトラッキ ングの検出数の調査
- ・ Alexa Top100 ドメインにおけるイベントトラッキング に対する検出数の調査

上記のいずれの調査においても, Google Chrome のバー ジョン 51.0.2704.103 を使用して行った.

# **5.1** 代表的なアクセス解析ツールに対する提案手法による 検出数の調査

代表的なアクセス解析ツールによるイベントトラッキン グに対して提案システムが検出するか調査を行った.

調査対象は, trust radius[11]にてレビューされたアクセス 解析ツールのうち,評価のスコアが上位を占める14個のア クセス解析ツールとした.

調査手順としては,各アクセス解析ツールを使用してい る Web サイト[12]において,Google Chrome のデベロッパ ーツールを使用して,閲覧者による行動の後に送信される ページ遷移を伴わないリクエストのクエリを確認すること で,アクセス解析ツールがイベントトラッキングを実装し ているかを確認した.その上で,イベントトラッキングを 実装している Web サイトに対して、提案手法を適用した Google Chrome でアクセスし, クリック, キー入力, 及び スクロールを行い,提案システムがイベントトラッキング を検出するかどうかを調査した.

調査の結果を以下の表 4 に示す.提案システムによりイ ベントトラッキングを検出したアクセス解析ツールを"○" で表し,検出していない場合, "×"で表している. また, イベントトラッキングが実装されてないアクセス解析ツー ルは"-"と表している.

表 4 アクセス解析ツールごとの提案手法による検出の有

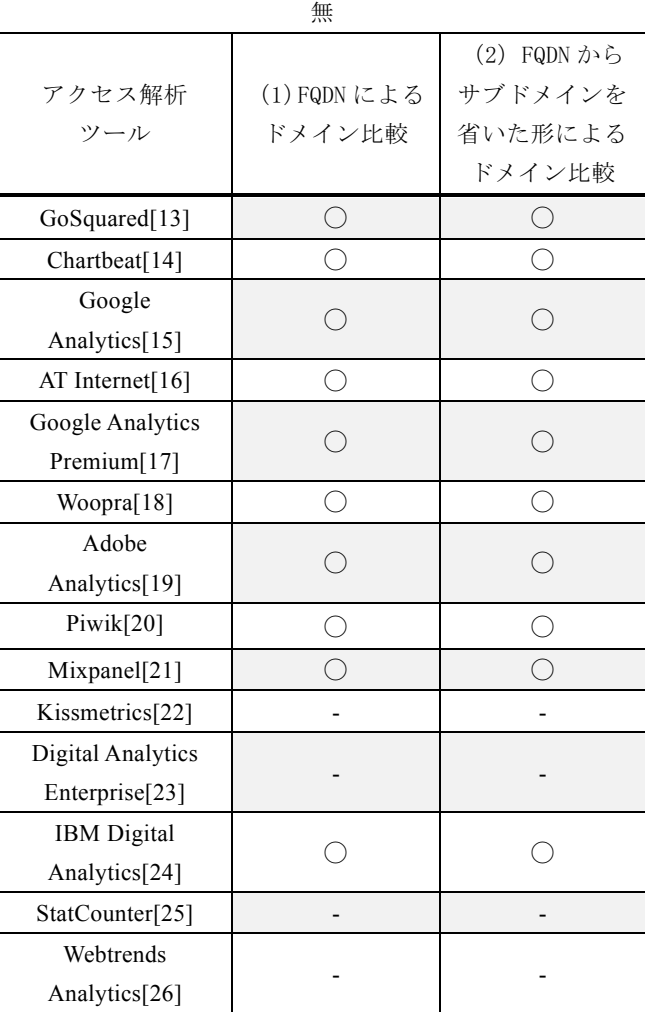

提案手法は代表的なアクセス解析ツールによるイベント トラッキングを全て検出できることが分かった.表 4 より, アクセス解析ツール 14 個中,提案システムでイベントトラ ッキングを検出したのは10個であった. 表4において," ◯ "と表示しているアクセス解析ツールを使用している Web サイトの挙動を確認したところ,閲覧者による行動が ある度にアクセス解析ツールのサーバへページ遷移を伴わ ないリクエストが送信されていることが確認できた.

# **5.2 Alexa Top 100** ドメインに対する提案手法による検出 数の調査

この調査では、提案手法が正しくイベントトラッキング を検出したか調査した.調査方法は,Alexa による世界の Web サイトアクセス数ランキング TOP100 (2016 年 7 月時 点)の Web サイトに対して,提案システムを適用した Google Chrome でアクセスし, クリック, キー入力, 及び スクロールを行い,提案システムがイベントトラッキング を検出するかどうかを調査した.その後,それらの検出が イベントトラッキングによるものであるかページ遷移を伴 わないリクエストの送信先ドメインから判断した.

提案システムによってイベントトラッキングを検出した

Web サイトの数を以下の表 5 に示す.ただし,それらの Web サイトにおいて,ページ遷移を伴わないリクエストの 送信先のドメイン名がアクセス解析ツールのドメイン名で ある場合,正常に検出したとみなす.ページ遷移を伴わな いリクエストの送信先のドメイン名がアクセス解析ツール のドメイン名ではない場合、誤検出したとみなす. また, イベントトラッキングを正常に検出し,かつ誤検出もした Web サイトは両方の検出数にカウントした.

| ドメイン抽出法                                     | 正常に検出した数<br>(100 サイト中) | 誤検出した数<br>(100 サイト中) |
|---------------------------------------------|------------------------|----------------------|
| (1) FQDN による<br>ドメイン比較                      | 24 サイト                 | 26 サイト               |
| (2) FQDN からサ<br>ブドメインを省<br>いた形によるド<br>メイン比較 | 22 サイト                 | 7サイト                 |

表 5 Alexa Top100 ドメインにおける提案システム の検出 数

表 5 より,ドメインの抽出法によって誤検出した数が大き く変わることが分かった. (1) と (2) における誤検出の原 因は,全て検索フォームでの入力補完機能であった. (1) のドメイン抽出法で誤検出したサイトの大半は,ワード予 測の問い合わせ先のドメインが閲覧ページのドメインと比 べてサブドメインのみが異なる場合であった. 例えば, Amazon[27]のトップページ("https://www.amazon.com.jp" ) における検索フォームに文字を入力すると,入力補完機能 による問い合わせを行うため に,"https://completion.amazon.co.jp" にページ遷移を伴わな いリクエストを送信している.この瞬間のリクエストに対 して、上記の(1)の方法でドメイン比較すると、以下の図 9 のようになる.

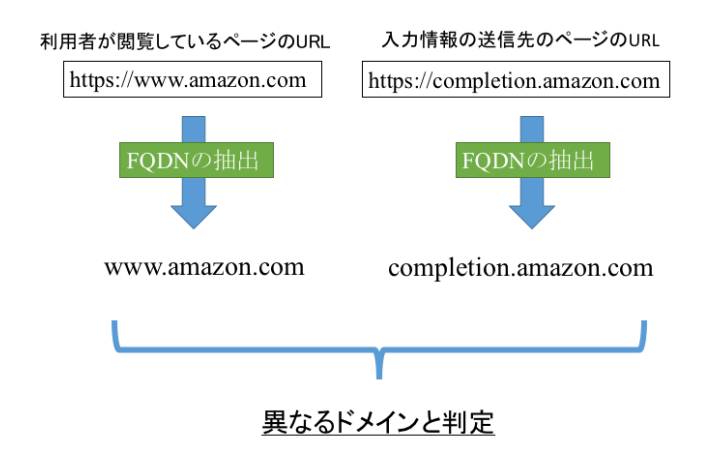

図 9 Amazon の Web ページの URL と検索フォームでの入 力情報の送信先 URL から抽出した FQDN の比較

図 9 では,本来同じ Amazon の Web サーバに送信してい るリクエストでも,サブドメインが異なる場合があるので, ドメインの比較で異なるものと判断されてしまう. その結 果,このワード予測の機能もイベントトラッキングとみな されてしまった.それに対し,( 2)では,閲覧ページとは 全く異なるドメインに対して入力補完機能の問い合わせを 行っていた場合のみ誤検出していた.しかし,このような 入力補完を行う Web サイトは少数であった.

#### **6.** 考察

### **6.1** 同一ドメインでの通信について

5.4 節の評価の結果から,FQDN の比較による外部ドメイ ンの判定では、誤検出が多いことが分かった. しかし、必 要最低限の相手にしか入力情報を与えたくない Web サイ トの閲覧者とっては,あらゆる外部ドメインへのリクエス トを遮断する方法が適しているので,FQDN の比較による 方法も有用であると考えた.

### **6.2** 既存の対策技術との比較

3.2 節で取り上げた Ghostery は、未知のアクセス解析ツ ールには対応できないという欠点がある。その一方で、提 案手法は,URL ではなく実際の JavaScript のコードからイ ベントトラッキングを検出しているので,未知のアクセス 解析ツールにも対応できる可能性がある.

3.3 節で取り上げた NoScript は、JavaScript を使用してい る Web サイトのコンテンツや一部の機能が制限されるか, 利用ができなくなるという欠点がある。その一方で、提案 手法は,イベントトラッキングを実行する JavaScript のみ を防ぐので,Web サイトの閲覧者は提案手法に影響されず に Web サイトを閲覧することができる.

#### **6.3** 提案手法のイベントトラッキング対策以外の用途

提案手法は,JavaScript を用いて閲覧者の入力内容を窃取 する攻撃に対しても有効な対策になると考えられる.

Web ページの改ざんや XSS(クロスサイトスクリプティ ング)によって、悪意のある JavaScript を閲覧者のブラウ ザ上で実行させる攻撃が報告されている[28].これらの攻 撃を利用して,クリックやキー入力に対して発火するイベ ントハンドラやイベントリスナーを Web サイトの閲覧者 のブラウザ上で実行させる. こうすることで, 攻撃者は閲 覧者によるクリックやキー入力の情報を窃取することがで き,その結果, 閲覧者の ID やパスワードの文字列を不正 に取得することが可能であることが実証されている[29] .

このような閲覧者の入力情報を窃取する攻撃は,イベン トハンドラやイベントリスナーを利用して,Web サイトの 閲覧者の入力を記録し,その入力情報をページ遷移のない リクエストで攻撃者のサーバへ送信する. ゆえに、この攻 撃は,イベントトラッキングと同様の仕組みで動作するの で,提案手法でも検出 することが可能である.

### **7.** 課題

提案手法における課題として,Web ページの JavaScript コードが難読化されていた場合,4.3 節で示した検出方法 では,イベントリスナーで追加されたイベントの検出がで きず,結果イベントトラッキングを検出することができな くなることが挙げられる.

JSFuck[30]を用いて,クリックに対するイベントリスナ ーの JavaScript のコードを難読化した場合の例を図 10 に示 す.図 10 では, "document.addEventListener('click' , function(){…});"という JavaScript の文字列を, 6 種類の記号 からなる文字列に置き換えている.

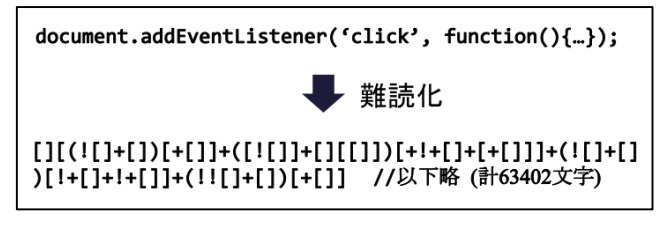

図 10 イベントリスナーの JavaScript のコードを難読化し た例

提案手法は,4.3 節で示した通り,文字列の比較による イベントリスナーの検出をする.よって,イベントトラッ キングを実行する JavaScript コードが難読化されていた場 合,提案手法はイベントトラッキングを検出することがで きない.

# **8.** まとめ

本論文では,ブラウザの拡張機能を用いて Web ページに おける閲覧者のクリック,キー入力およびスクロールに反 応するイベントハンドラ,イベントリスナーの検出,およ び外部ドメインへのページ遷移を伴わないリクエストの 検 出をすることによって,イベントトラッキングを検出し, 防ぐ手法を提案した.また、実装した拡張機能を評価した ところ,提案手法は代表的なアクセス解析ツールによるイ ベントトラッキングを全て検出できることが分かった.

#### 参考文献

[1] "キーマンズネット マーケティング支援ツールの導入状況  $(2015 \pm 1)$  "

http://www.keyman.or.jp/at/30008476/, (参照 2016/08/04) [2] "IPA 2015 年度情報セキュリティの脅威に対する意識調査".

- https://www.ipa.go.jp/files/000050002.pdf, (参照 2016-07-19). [3] "Ghostery"
- https://www.ghostery.com, (参照 2016-07-19). [4] "NoScript".
- https://noscript.net, (参照 2016-07-19). [5] "Alexa".

http://www.alexa.com/(参照 2016-07-19).

- [6] "Google Chrome". https://www.google.co.jp/chrome/browser/desktop,(参照 2016/07/21)
- [7] "Chrome.webrequest". https://developer.chrome.com/extensions/webRequest, (参照 2016/07/21)
- [8] "tldjs".
- https://www.npmjs.com/package/tldjs, (参照 2016/07/21) [9] "Mozilla".
- https://www.mozilla.jp,(参照 2016/08/01) [10] "Public Suffix List".
- https://publicsuffix.org/list/,(参照 2016/08/01)
- [11] "trustradius". https://www.trustradius.com/web -analytics,(参照 2016/07/28)
- [12] "Wappalyzer".
- https://wappalyzer.com, (参照 2016/07/29) [13] "GoSquared".
- https://www.gosquared.com,(参照 2016/07/29) [14] "Chartbeat".
- https://chartbeat.com, (参照 2016/07/29)
- [15] "Google Analytics". https://www.google.com/intl/ja\_jp/analytics, (参照 2016/08/04)
- [16] "AT Internet". http://www.atinternet.com, (参照 2016/07/29)
- [17] "Google Analytics Premium" https://www.google.co.jp/intl/ja\_ALL/analytics/premium/index.ht ml, (参照 2016/07/29)
- [18] "Woopra". https://www.woopra.com, (参照 2016/07/29)
- [19] "Adobe Analytics". http://www.adobe.com/jp/marketing -cloud/web -analytics.html, ( 参 照 2016/07/29)
- [20] "Piwik".
- https://piwik.org, (参照 2016/07/29) [21] "Mixpanel".
- https://mixpanel.com, (参照 2016/07/29)
- [22] "Kissmetrics". https://www.kissmetrics.com, (参照 2016/07/29)
- [23] "Digital Analytics Enterprise". https://www.comscore.com/jpn/Products/Enterprise -Analytics/Digi tal -Analytics -Enterprise, (参照 2016/07/29)
- [24] "IBM Digital Analytics". http://www -03.ibm.com/software/products/ja/digital -analytics, ( 参 照 2016/07/29)
- [25] "StatCounter". https://statcounter.com, (参照 2016/07/29) [26] "Webtrends Analytics".
- https://www.webtrends.com, (参照 2016/07/29) [27] "Amazon".
- https://www.amazon.co.jp,(参照 2016/07/26)
- [28] "ソフトウェア等の脆弱性関連情報に関する届出状況(IPA)". https://www.ipa.go.jp/security/vuln/report/vuln2012q4.html,(参照 2016/07/27)
- [29] Wade Alcorn , Christian Frichot , Michele Orru . ブラウザハック . 翔泳 社 , 2016, 167p.
- [30] "JSFuck". http://www.jsfuck.com, (参照 2016/07/23)